Subject: background colour in structure editor Posted by [alc@sanger.ac.uk](https://openmolecules.org/forum/index.php?t=usrinfo&id=578) on Thu, 05 Sep 2019 07:50:01 GMT [View Forum Message](https://openmolecules.org/forum/index.php?t=rview&th=241&goto=621#msg_621) <> [Reply to Message](https://openmolecules.org/forum/index.php?t=post&reply_to=621)

Hello,

I am wondering is it possible to change the background colour (currently black) in the structure editor of DataWarrior to white? I'm not sure if this is an option I can set somehow? Any advice will be gratefully received : Kind Regards, Avril

Avril Coghlan Parasite Genomics Team Wellcome Sanger Institute Cambridge, UK

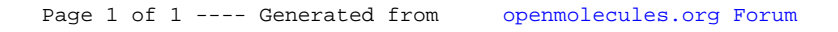